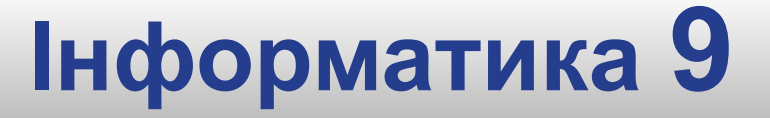

**Урок 8**

# **Збереження даних на комп'ютері. Файлові системи**

**Розділ 3**

**§ 7**

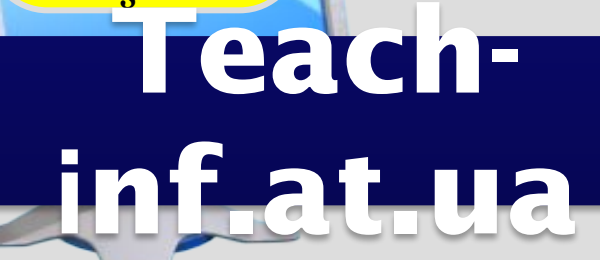

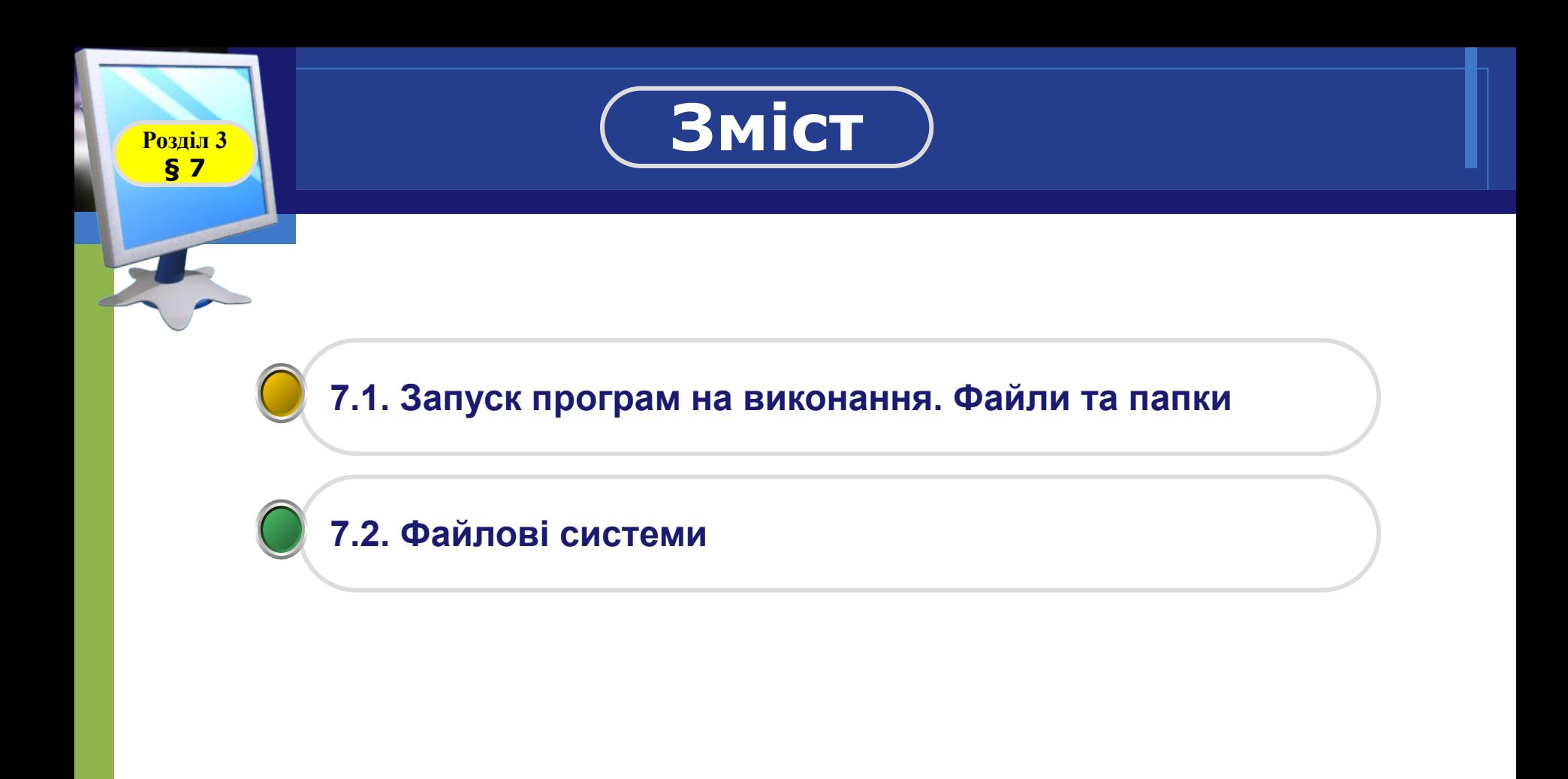

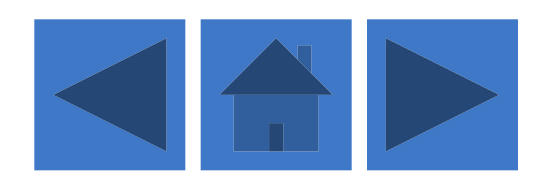

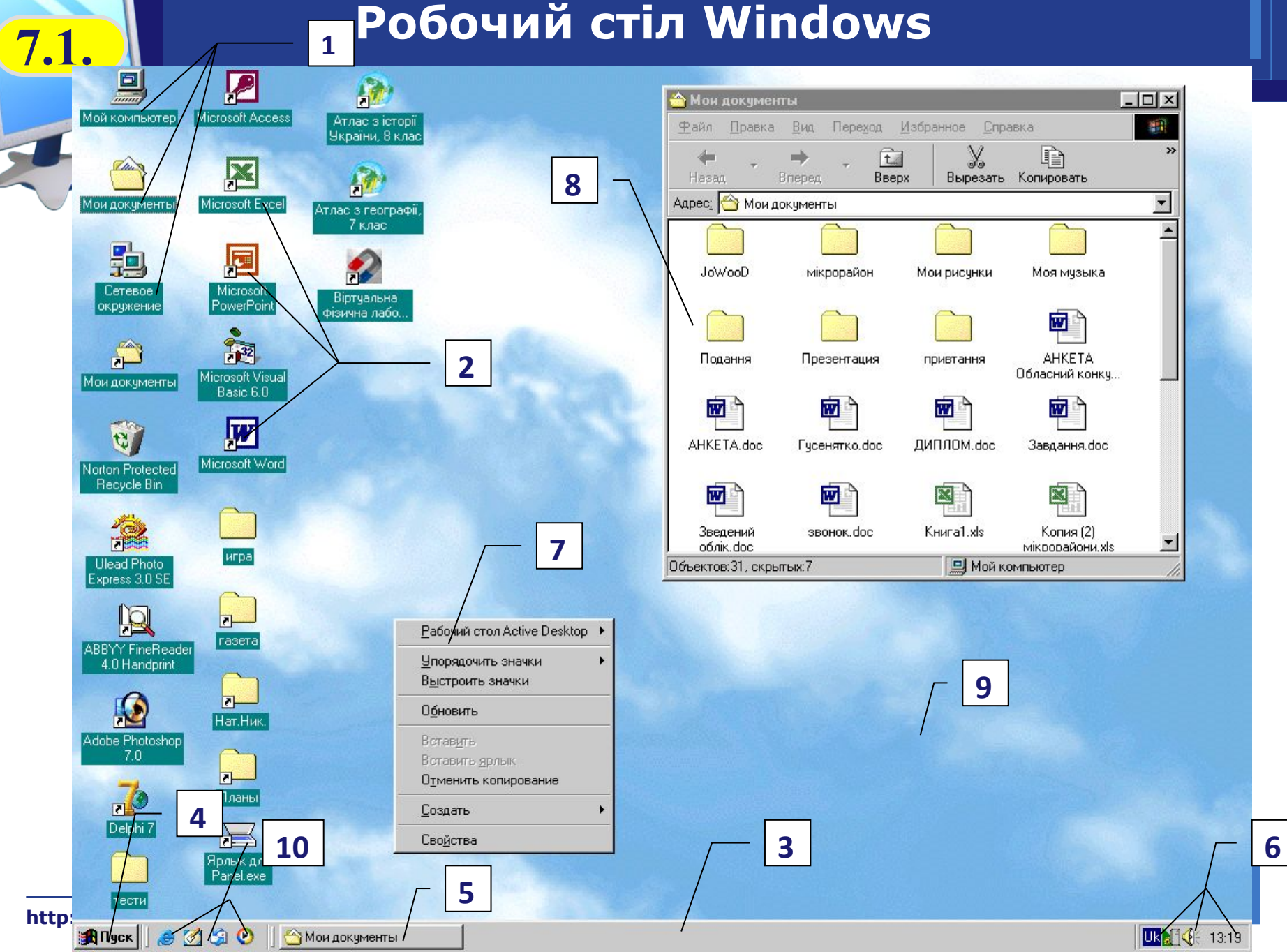

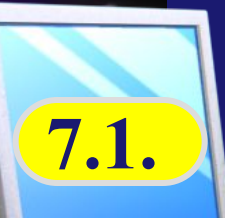

#### **Запуск програм на виконання. Файли та 7.1. папки**

**У Windows XP головне меню**  має заголовок, де відображується

ім'я користувача, який зараз працює із системою. Це **меню складається із двох частин**.

**У лівій** містяться посилання на програми, які найчастіше запускає користувач. Система автоматично відстежує частоту викликів програм і оновлює цей список.

Внизу розташоване підменю **Усі програми** з переліком встановлених на комп'ютері програм.

**Праворуч** у головному меню відображено команди для доступу до папок **Мої документи, Мої малюнки, Моя музика, Мій комп'ютер, Мережне оточення, Принтери і факси.**

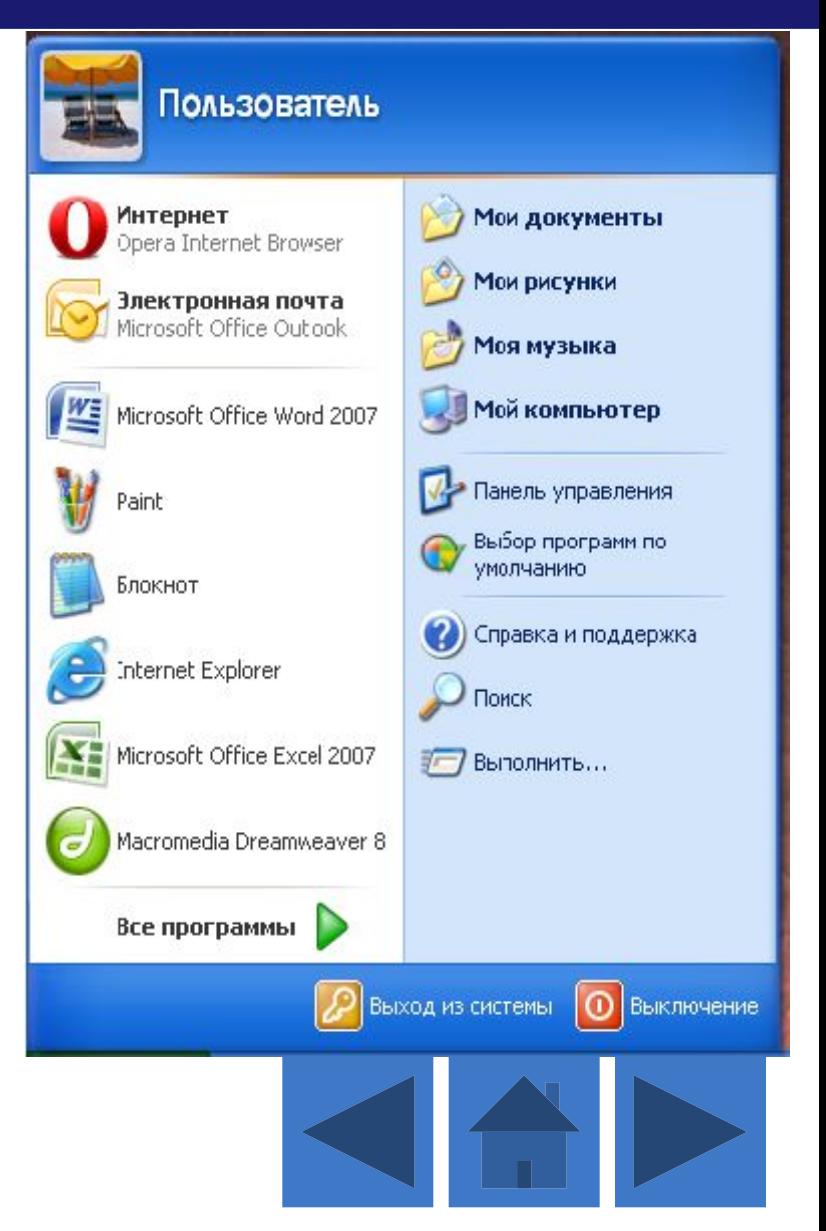

#### **Запуск програм на виконання. Файли та папки**

 *Файл — цілісний набір однотипних за структурою, призначенням і способом використання даних, який має унікальну назву та адресу, зберігається на зовнішньому носієві інформації та який під час передавання чи обробляння розглядають як одне ціле.*

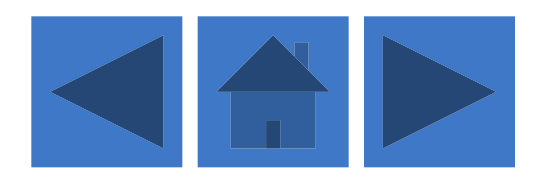

**7.1.**

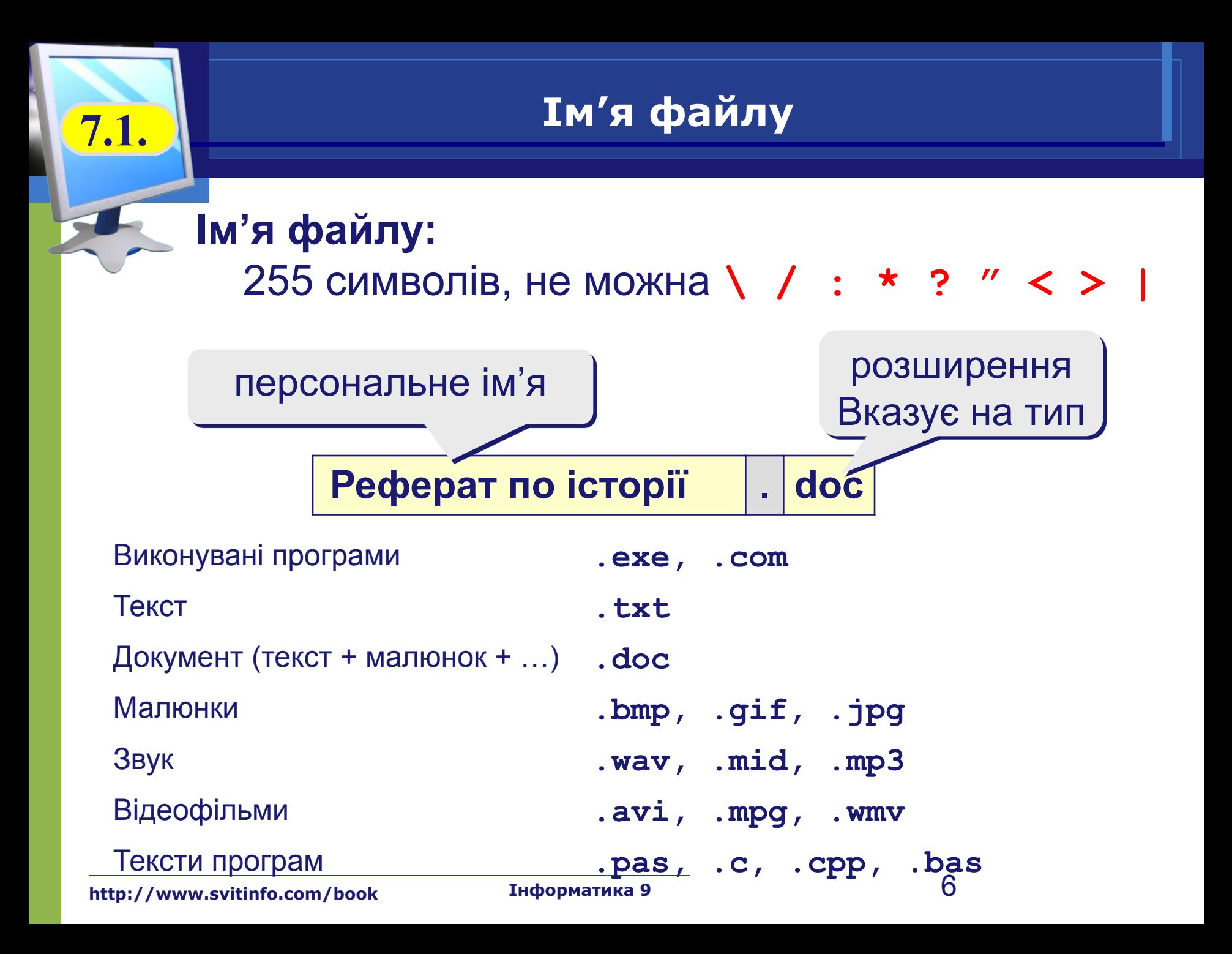

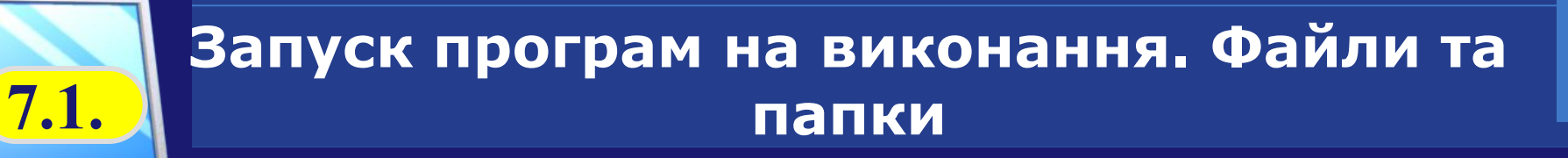

*Формат файлу — визначений порядок (шаблон) розміщення знаків (символів) у файлі, що його використовують програми під час записування та зчитування даних.*

*Папка (каталог, директорія) — це об'єкт операційної системи, який використовують для зберігання файлів та інших папок і впорядкування їх на диску та яка відображається на екрані за допомогою спеціального значка, що має вигляд канцелярської папки.*

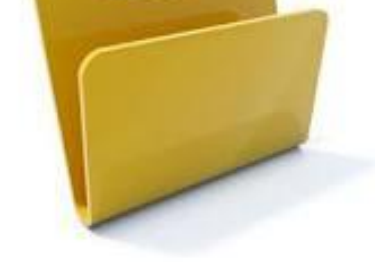

**http://www.svitinfo.com/book Інформатика 9**

## **7.1. Логічні диски**

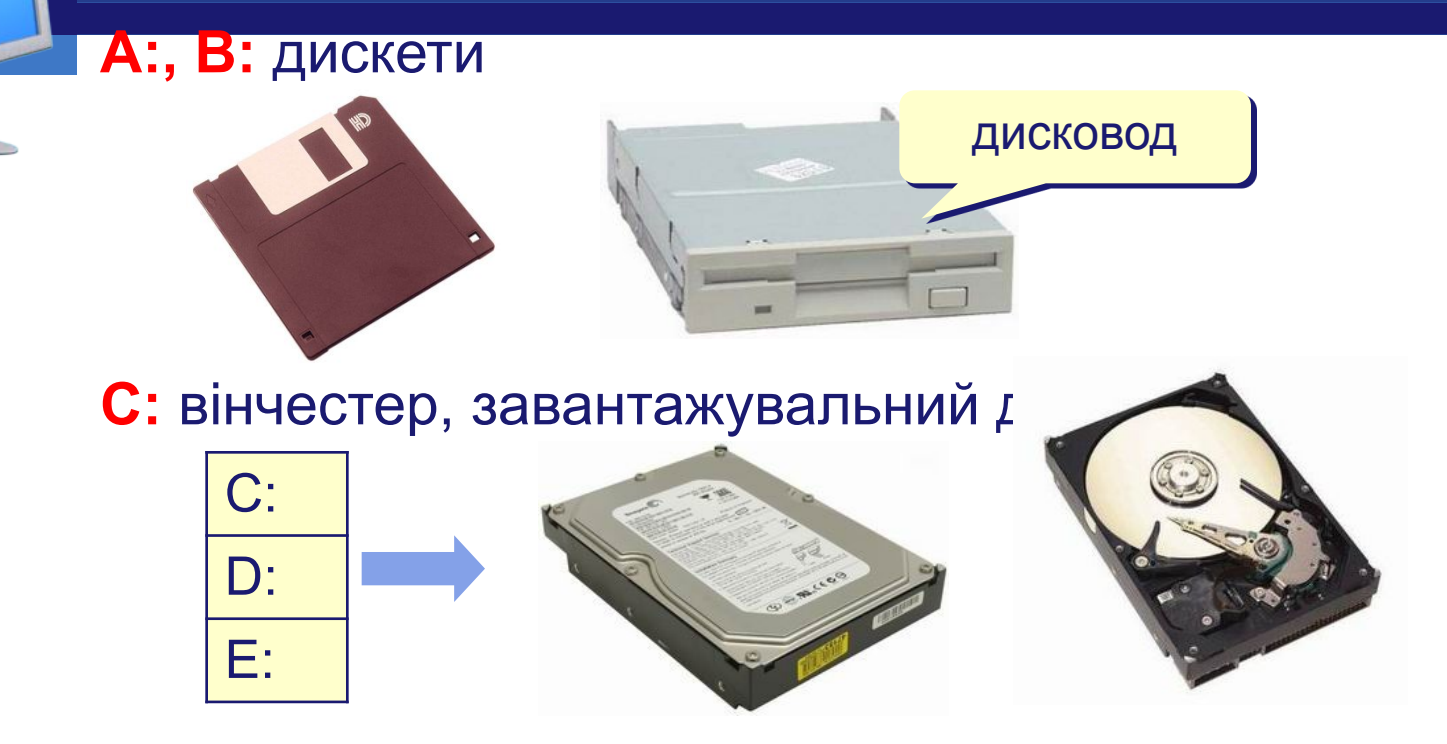

**D: … Z:** вінчестер, CD, DVD, флеш-диск, Mереживий диск (X: \\SERVER\Iгри)

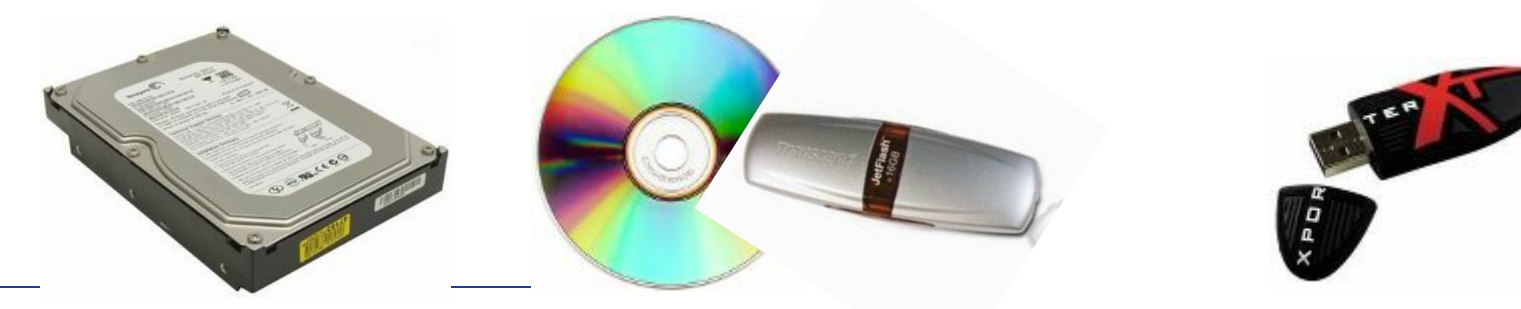

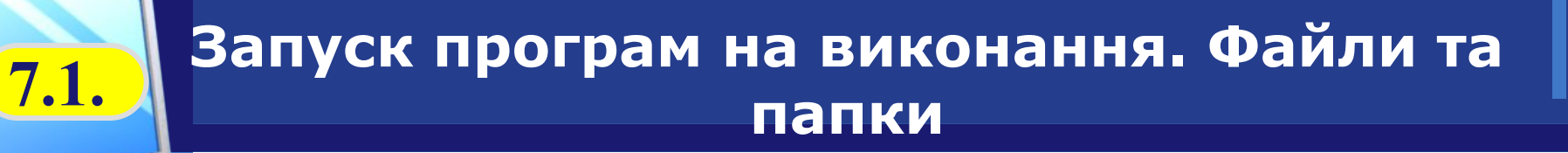

**Робоча папка (поточний каталог)** – папка, з якою в даний момент працює користувач.

#### **Вкладена папка (підкаталог)** – це папка, розміщена всередині іншої папки.

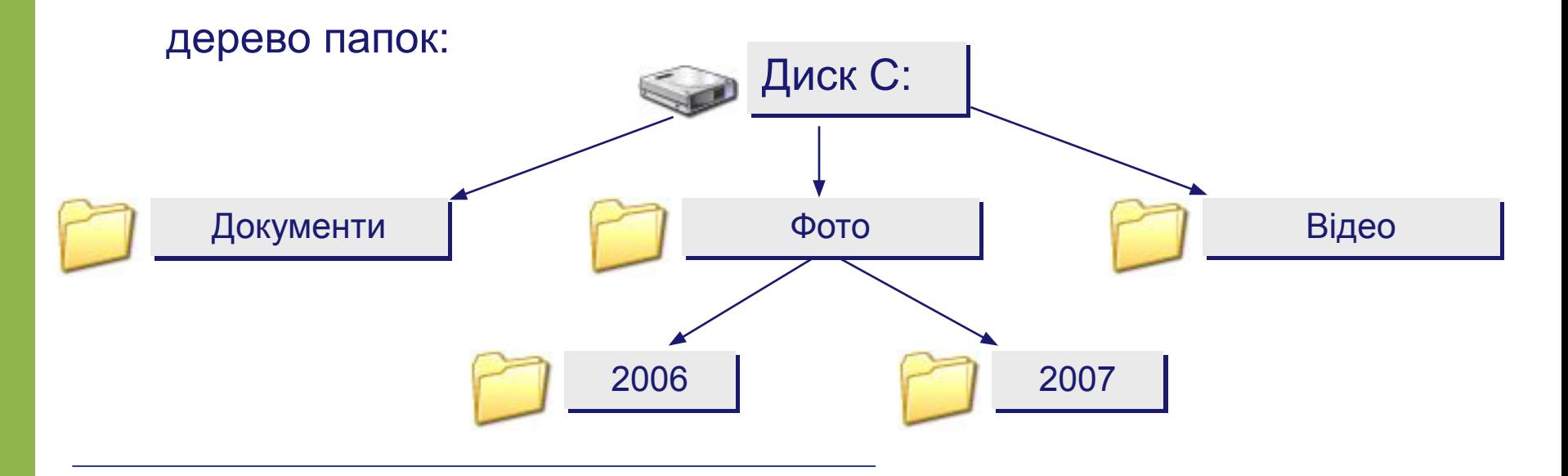

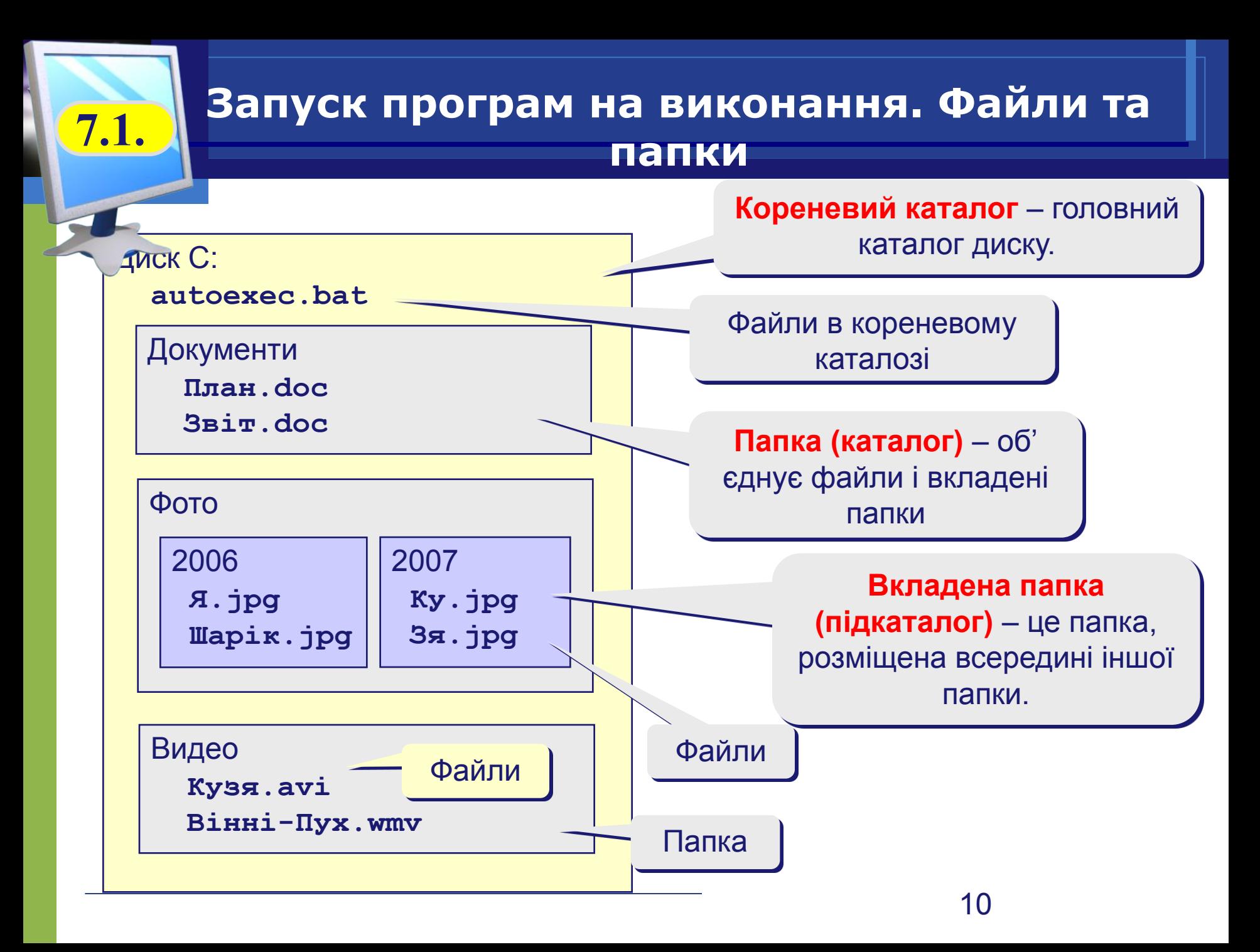

**7.1. Провідник**

#### *Пуск – Всі програми – Стандартні - Провідник*

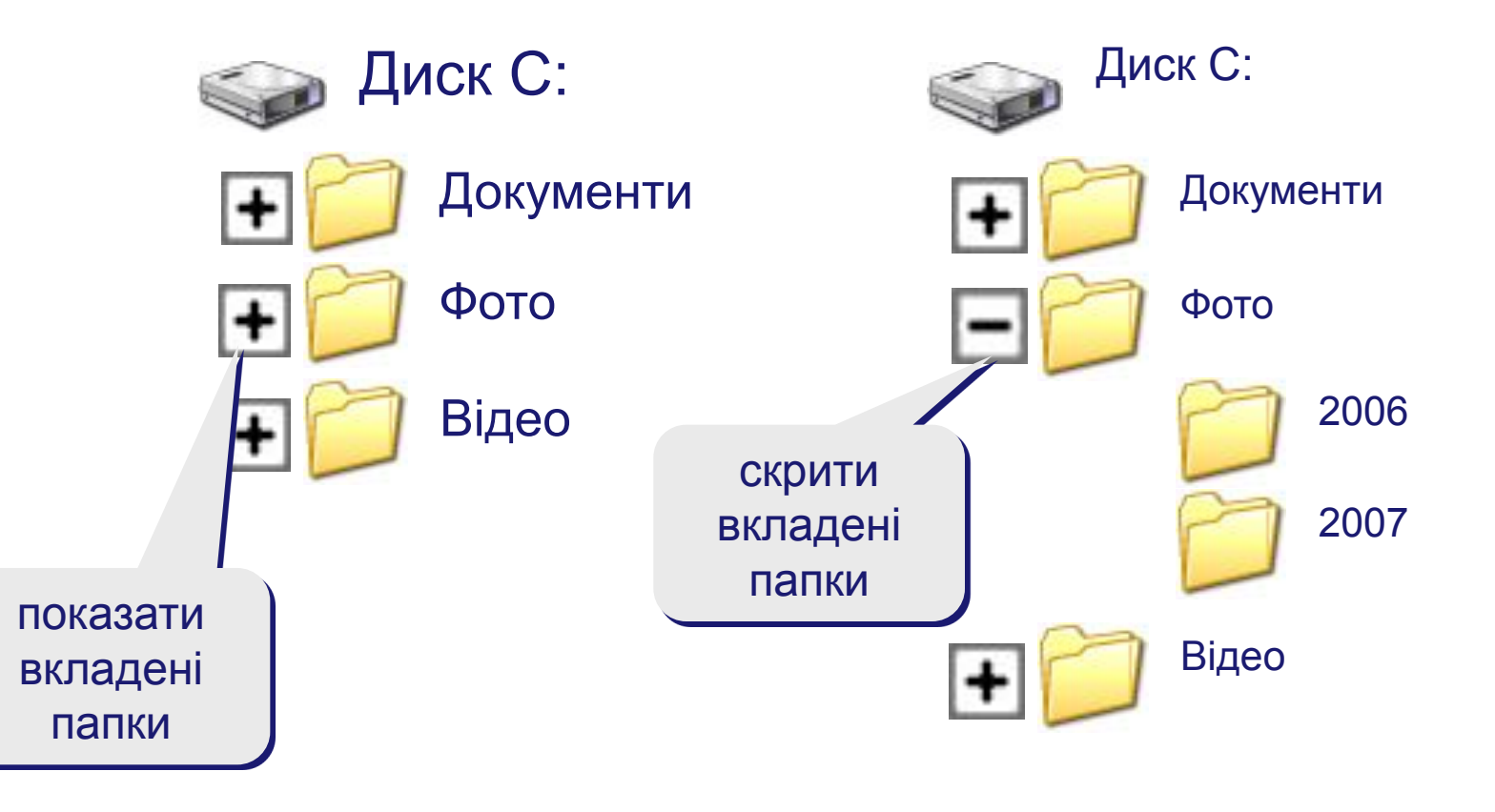

### **Папки Windows 7.1.**

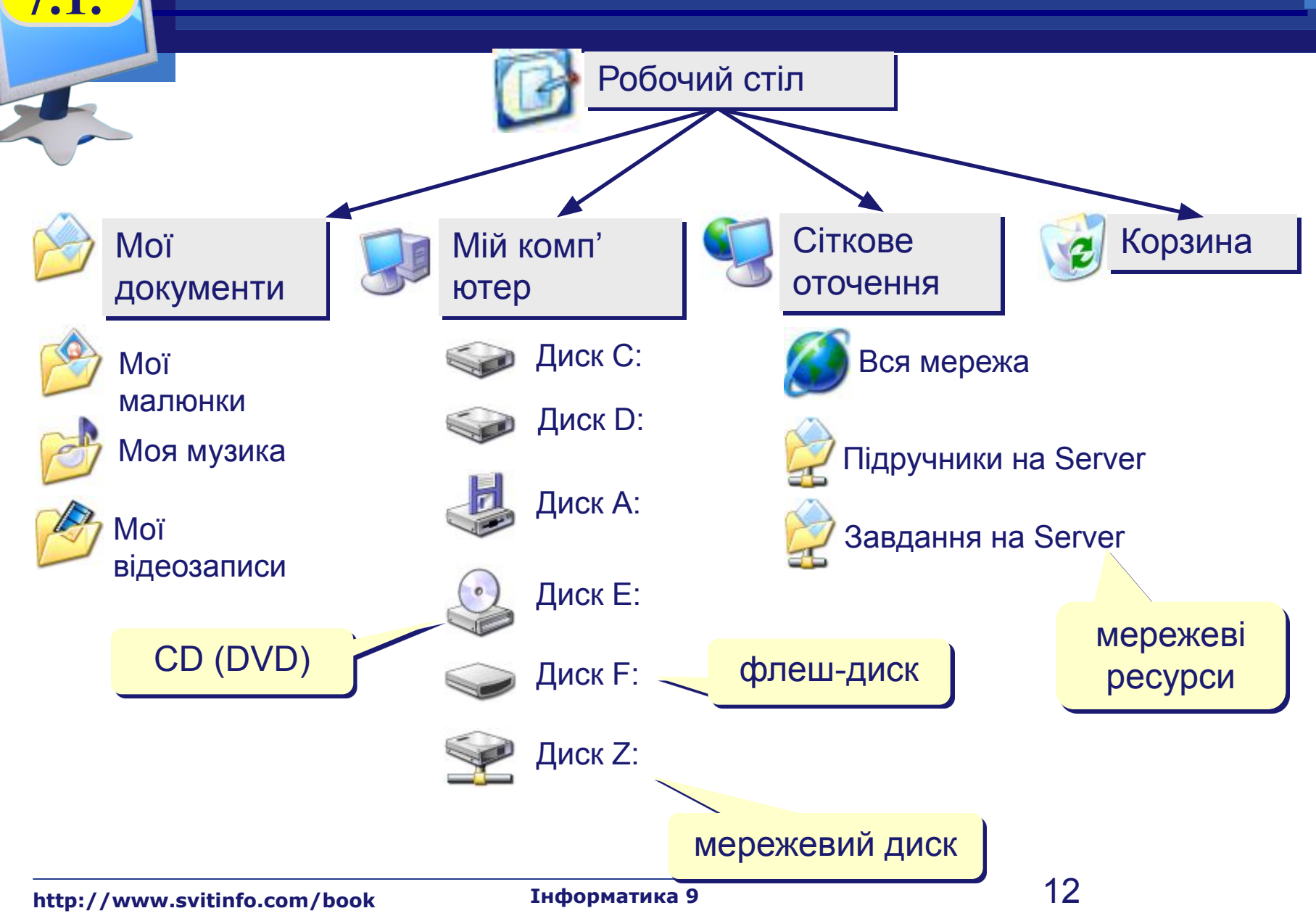

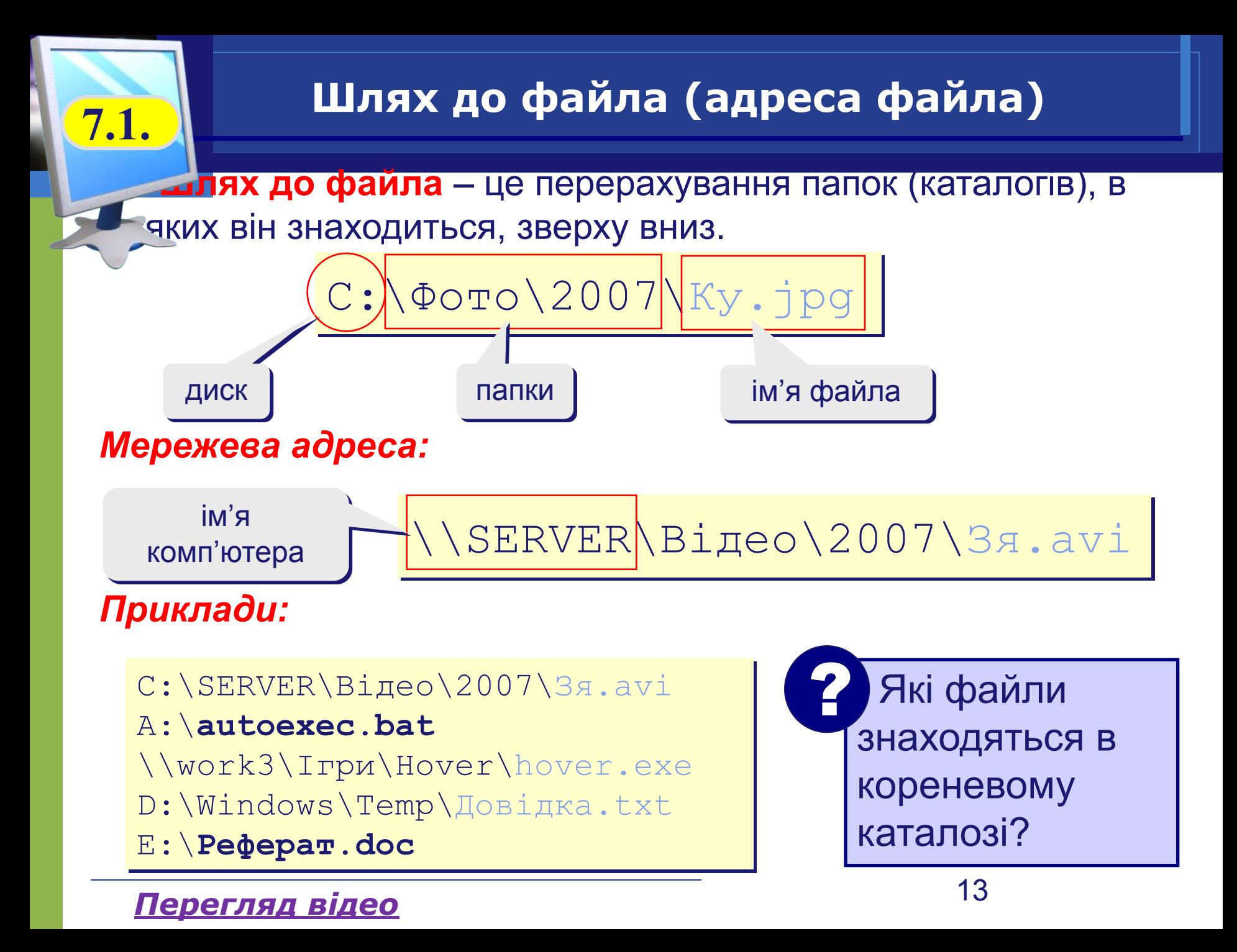

#### **Файлові системи**

*Файлова система — частина будь-якої операційної системи, що відповідає за організацію зберігання та доступу до інформації на будь-яких її носіях.*

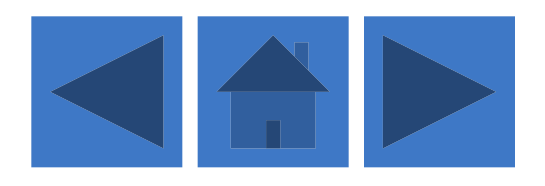

**7.2.**

#### **7.2. Основні файлові системи**

- ❑ **Файлова система FAT (File Allocation Table)**
- ❑ **Файлова система NTFS (New Technology File System)**

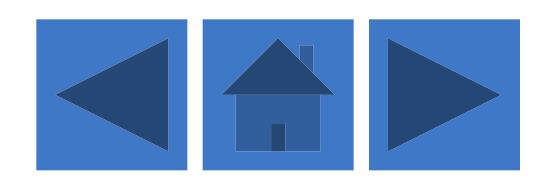

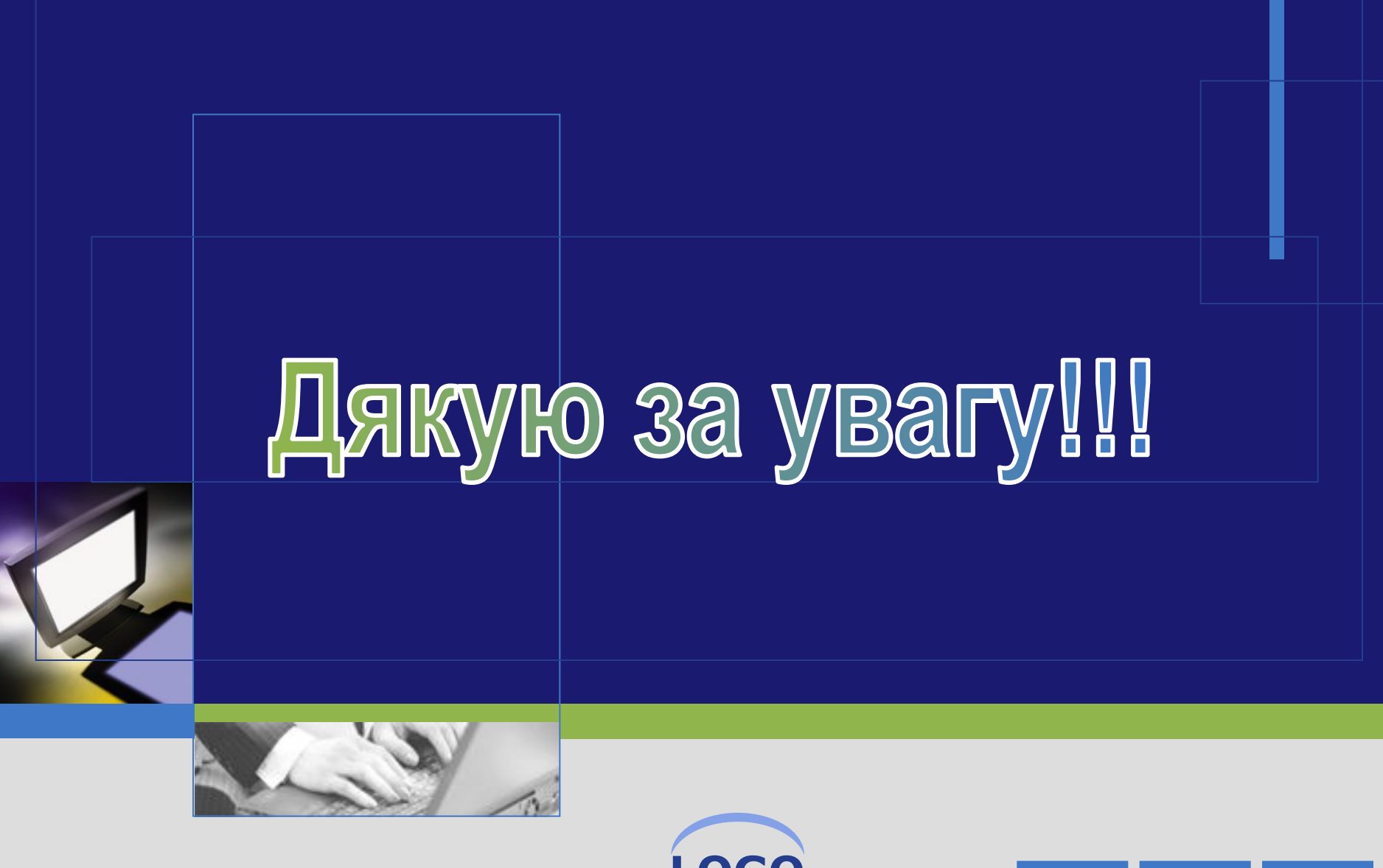

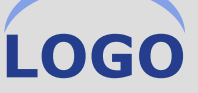

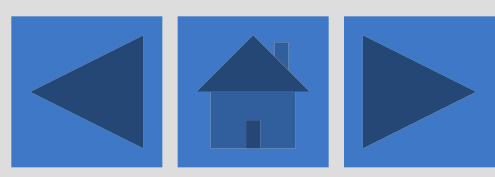